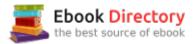

## The book was found

# Complete PCB Design Using OrCAD Capture And PCB Editor

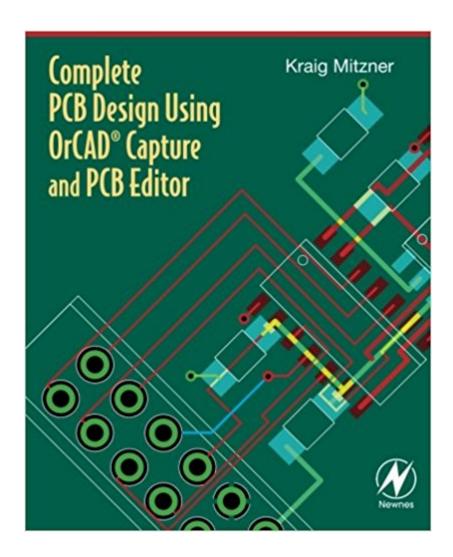

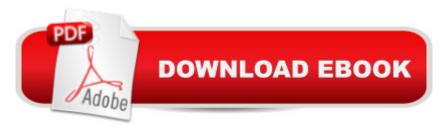

## Synopsis

This book provides instruction on how to use the OrCAD design suite to design and manufacture printed circuit boards. The primary goal is to show the reader how to design a PCB using OrCAD Capture and OrCAD Editor. Capture is used to build the schematic diagram of the circuit, and Editor is used to design the circuit board so that it can be manufactured. The book is written for both students and practicing engineers who need in-depth instruction on how to use the software, and who need background knowledge of the PCB design process. Beginning to end coverage of the printed circuit board design process. Information is presented in the exact order a circuit and PCB are designedOver 400 full color illustrations, including extensive use of screen shots from the software, allow readers to learn features of the product in the most realistic manner possibleStraightforward, realistic examples present the how and why the designs work, providing a comprehensive toolset for understanding the OrCAD softwareIntroduces and follows IEEE, IPC, and JEDEC industry standards for PCB design.Unique chapter on Design for Manufacture covers padstack and footprint design, and component placement, for the design of manufacturable PCB'sFREE CD containing the OrCAD demo version and design files

#### **Book Information**

Paperback: 488 pages

Publisher: Newnes; 1 edition (June 11, 2009)

Language: English

ISBN-10: 0750689714

ISBN-13: 978-0750689717

Product Dimensions: 7.5 x 1.2 x 9.2 inches

Shipping Weight: 2.2 pounds (View shipping rates and policies)

Average Customer Review: 4.1 out of 5 stars 31 customer reviews

Best Sellers Rank: #307,993 in Books (See Top 100 in Books) #60 in Books > Engineering &

Transportation > Engineering > Industrial, Manufacturing & Operational Systems > Industrial Design

> Products #86 in Books > Engineering & Transportation > Engineering > Electrical & Electronics

> Circuits > Design #98 in Books > Engineering & Transportation > Engineering > Electrical &

Electronics > Electronics > Microelectronics

### **Customer Reviews**

Reviews of 1st edition posted on .com: "I've found this book to be very helpful and exactly what I've been looking for. Kraig Mitzner has done a wonderful job of covering the full spectrum of printed

circuit board fabrication. The content spans not only the OrCAD Layout software, but the physical process of PCB fabrication and advanced topics such as RF issues." -- Written by Jeff Will, Valparaiso University, and posted on .com. "It is an excellent book to introduce new users to OrCAD Capture and the OrCAD Layout SW packages. It does NOT cover OrCAD PCB Editor which is completely different from OrCAD Layout. (Layout has a very similar user interface to Capture while PCB Editor is based on Cadence Allegro PCB layout package) I have purchased several copies to use in assisting with training new CAD operators on PCB layout and Schematic capture in general." --Written by David Bing, RF Engineer, and posted on .com. "This book is the first book I've read that has relevant up-to-date information on the current version of OrCAD. The book is well written and can be read cover-to-cover or used as a reference. I believe that this book will give a novice designer the information needed to create a circuit board using OrCAD and will give a veteran designer the specifics unique to OrCAD that will help to shorten the learning curve." --Written by Brent Gingrich, Red Dot Electronics, and posted on .com. "This book is great if you've got little experience with OrCAD's Layout and Capture software. It's also a really good go-between if you've played with the software, but don't really want to sit down and read the lengthy technical user's guide for the software. Beyond that, it also gives answers guestions about the how's and why's of circuit board design that may be difficult to find outside of working in the industry or taking a class directly. Many outside sources and industry standards are referenced for further information if you need it too." -- Written by O.Kho and posted on .com.

Great book overall! Detailed information on how to use the software, which industry specifications to reference, how to design pads / footprints / layout, and what to send the fabricators. This is a how-to-use-software book, it is not quite a a how-to-design-pcb book, as designing a PCB requires more understanding than just how to draw lines and holes. It goes through 4 designs, all of which are not optimized and can be designed better. There are also updatedfeatures of the software not described int the book, but can be found on Cadence forums and in youtube videos. Remember he uses v16.2, and the most current version is v16.6-2015. Just a note, fig 9.5 is wrong, C2 is s polarized cap and need to be flipped.

I have to say that this book completely surpassed my expectations... EVERYTHING I COULD THINK OF IS HERE. It also explains everything in such detail and with examples that any engineer, from students to professionals, benefit greatly from it. The book includes:- Thermal dissipation.- Rules on footprints creation according to official standards explained in detail.- Appendixes with

great references in addition to this book (which most of the time are app notes available for free on the web).- Signal integrity explained at such level that it could explain in 15 pages what took me 2 years in college (I am not slow [I don't think I am :)] but in college everything is so theoretical that seeing multiple examples helps A LOT to digest it and apply it in the real world).- Every time something from Orcad is explained and you wish for an example... an example is in the next page :)- Routing for power electronics and for high speed signals (which are the trickiest to master).BTW, my 2 cents. Orcad is such a complete but complex piece of software that it is not as intuitive as Altium and others out there... like a colleague of mine said: "Orcad is great but you need a PhD to be proficient at it"

I'm a hobbyist just learning about the basics of PCB design, and since this book seemed to have the best reviews I ordered up a copy. I found the book informative and clear. But I should warn those in my position that OrCAD is probably not the software for you; you can still learn from this book, but the chapters with step-by-step tutorials through the program will be only indirectly relevant. When I first received the book I followed instructions and downloaded the program through the publisher's webpage. Only gradually did I realize that this free version of OrCAD is so crippled by restrictions as to be, at least for my purposes, useless (e.g. no newly-created components with more than 14 pins). Not to mention that OrCAD's user interface is, to put it charitably, non-intuitive. It took considerable web surfing to determine that buying the full version of OrCAD would set me back a cool \$6000. So ultimately I found some freeware (FreePCB) that does the job for me quite adequately and has a better user interface to boot. I'm not returning the book, but I'm not certain I would have bought it if I knew then what I know now.

I have been using Orcad Capture and Layout for many years. I recently changed to PCB Editor and have read this book cover to cover. It's content has exceeded my expectations in that it concentrates on using and explaining the software features. It has some rather simplistic examples but that is OK because the main focus is on using the software features. This book is a very good tutorial and will also be a very good reference manual while using the PCB Editor on laying out various types of printed circuit boards. The money was extremely well spent and the tutorial nature of the book is ideal for qickly learning the software. It is also organized so that you can look up various topics and features of the software which makes it a very useful reference that is probably much easier to use than the Orcad documentation. This book has exceeded my expectations!

This is a great book for anyone running the Orcad / PCB editor environment. am not a power user of the Cadence tools, although I could navigate around them okay when I purchased this book. The author does a good job of explaining the basics of running the tools and identifying some of the nice tips and tricks for getting the most out of the tools. His introductory chapters to PCB design are clearly written and would be helpful to any novice. By the time I finished the book, my skills had improved significantly and I've been much more efficient using the tools.

Very clear and concise reading. I have very little knowledge on this subject, however, once I began reading the inspiration came to dive into the practical use of the PCB Editor tool in Allegro. I was also very impressed with the Signal Integrity and EMI coverage especially taking guidance for leading Industry experts. I would encourage the author to create videos of the demos and include with the book on a CD or at the book's website. I would also recommend that the author write a book on Allegro Schematic Capture Complete Guide.

This book is a much better aid than the OrCAD training courses that I had in the past. Excellent reference for even seasoned designers

This manual is fake. It is copy. Very bad

#### Download to continue reading...

Complete PCB Design Using OrCAD Capture and PCB Editor PCB Design for Real-World EMI Control (The Springer International Series in Engineering and Computer Science) Graphic Design Success: Over 100 Tips for Beginners in Graphic Design: Graphic Design Basics for Beginners, Save Time and Jump Start Your Success (graphic ... graphic design beginner, design skills) Donald Judd: Complete Writings 1959â "1975: Gallery Reviews, Book Reviews, Articles, Letters to the Editor, Reports, Statements, Complaints The Complete Editor Design, When Everybody Designs: An Introduction to Design for Social Innovation (Design Thinking, Design Theory) The Fiction Editor, the Novel and the Novelist: A Book for Writers, Teachers, Publishers, Editors and Anyone Else Devoted to Fictoin The Subversive Copy Editor, Second Edition: Advice from Chicago (or, How to Negotiate Good Relationships with Your Writers, Your Colleagues, and ... Guides to Writing, Editing, and Publishing) The Subversive Copy Editor, Second Edition: Advice from Chicago (or, How to Negotiate Good Relationships with Your Writers, Your Colleagues, and Yourself) ... Guides to Writing, Editing, and Publishing) Stein on Writing: A Master Editor Shares His Craft, Techniques, and Strategies S. N. Haskell: Adventist Pioneer, Evangelist, Missionary, and Editor Make the Cut: A

Guide to Becoming a Successful Assistant Editor in Film and TV Thinking Like Your Editor: How to Write Great Serious Nonfiction and Get It Published The Editor's Companion: An Indispensable Guide to Editing Books, Magazines, Online Publications, and More The Best Punctuation Book, Period: A Comprehensive Guide for Every Writer, Editor, Student, and Businessperson Practical Algorithms in Pediatric Hematology and Oncology: (Practical Algorithms in Pediatrics. Series Editor: Z. Hochberg) The Book of Inkscape: The Definitive Guide to the Free Graphics Editor Vogue: The Editor's Eye How to Look Expensive: A Beauty Editor's Secrets to Getting Gorgeous without Breaking the Bank Escape from Saigon: How a Vietnam War Orphan Became an American Boy (Booklist Editor's Choice. Books for Youth (Awards))

Contact Us

DMCA

Privacy

FAQ & Help